# **AutoCAD**

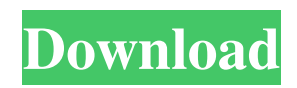

## **AutoCAD Crack + (LifeTime) Activation Code Free [Mac/Win] [Latest] 2022**

Since AutoCAD was introduced in 1982, it has been the market leader in the CAD market, and its market share has grown from roughly 40% in 2009 to an estimated 70% in 2014. AutoCAD is now available on almost every computer platform and in almost every OS; as of 2014 there are more than 300 million AutoCAD users. Main features Edit Autodesk AutoCAD 2018 for Windows is available in 3 main editions: AutoCAD for Windows: A free, basic version of AutoCAD for Windows. AutoCAD for Windows: A free, basic version of AutoCAD for Windows that includes the same features as the AutoCAD for Windows Standard version. AutoCAD for Windows: A free, basic version of AutoCAD for Windows that includes additional features that are useful for draftsmen. AutoCAD for Windows Basic AutoCAD Standard AutoCAD Pro AutoCAD LT AutoCAD LT is a free, basic version of AutoCAD LT that includes the same features as the AutoCAD LT Standard version. AutoCAD LT Basic AutoCAD LT Standard AutoCAD LT Professional AutoCAD LT Professional is a free, basic version of AutoCAD LT that includes the same features as the AutoCAD LT Standard version. AutoCAD LT Professional AutoCAD LT Pro Enterprise AutoCAD LT Pro Enterprise is a free, basic version of AutoCAD LT that includes the same features as the AutoCAD LT Standard version. AutoCAD LT Pro Enterprise AutoCAD LT Pro AutoCAD LT Pro Plus AutoCAD LT Pro Plus is a free, basic version of AutoCAD LT that includes the same features as the AutoCAD LT Standard version. AutoCAD LT Pro Plus AutoCAD LT Standard AutoCAD LT Standard is a free, basic version of AutoCAD LT that includes the same features as the AutoCAD LT Standard version. AutoCAD LT Standard AutoCAD LT 2013 for Windows AutoCAD LT 2013 for Windows AutoCAD LT Standard AutoCAD LT 2013 for Windows AutoCAD LT 2013 Standard AutoCAD LT 2013 Standard AutoCAD LT 2013 for Windows AutoCAD

### **AutoCAD Crack With License Code**

Plugins include the following: AutoCAD Crack Mac add-ons for creating an alternative form of collaboration between the designer and the drafter: AutoCAD Ark (short for Architekturen). This is AutoCAD-based tool, and a fully capable 3Dmodelling application. ArchiCAD (short for ArchitekturCAD). A flexible, automated design-build-install solution for architectural, mechanical and electrical design; and preparation of the plans for construction. AutoCAD-Based Project Management Software (short for BPM). A project management and project tracking solution for Autodesk software that allows users to view project information in a meaningful way. The DESIGNstructure model design automation tool allows the development and construction of three-dimensional models directly from the drawings. Models are designed using parametric shapes or primitive geometric shapes. They can be exported in different formats such as DXF, DWG, SAT, SLD, 3DS, STL, NX. They can be imported in Revit and ArchiCAD and can be exported in these as well. Autodesk MotionBuilder. This software is mainly used for creating animations for architectural, engineering, architectural and construction, and film and television productions. Core functionality The following is a list of features that are part of the core functionality: Drawing creation, editing, and navigation 3D modeling, creating drawings, making cuts, using dynamic views, 3D rendering, viewing 3D model from any angle, using annotations, layer management, and viewing and printing 3D model Support for industry standards such as DWG, DXF, and PDF CAD-based text editing Vector editing Sizing Offset Pattern, color, and annotation editing Dynamic views Automation AutoCAD Application Services Desktop mode AutoCAD 2010, 2013, and 2016 support desktop mode, which allows the user to edit and view AutoCAD files from a Windows, macOS, or Linux desktop. For Windows, this is enabled in the options. For Linux, this is enabled in the software configuration. For macOS, Desktop mode is enabled by default. When running in desktop mode, users may install the standard AutoCAD Productivity Tools package on all the supported platforms. History The AutoCAD product was originally called AutoCAD when first released on April 18, 1989. This was the result of a short-lived application called Project a1d647c40b

### **AutoCAD Keygen Download**

Launch the Autocad 2017 keygen Locate Autocad 2017 and click on the "Load Keygen" button. Extract the generated file to a folder (usually c:\autocad2017) Open the Autocad 2017 folder. Right click on Autocad 2017 -> run as administrator. Paste the generated autocad2017-key-gen.reg file into the registry. Save the autocad2017-key-gen.reg file. Close the Autocad 2017 folder. Restart the computer. That's all. Installation video I'm not allowed to post videos. Just type "Autocad" in Google Images and you can see the best youtube video. Configuration of autocad 2017 on a computer I recommend you to go to www.microsoft.com/en-us/get-autocad and download the trial version and configure it following this guide. Q: PowerShell pipeline to filter output to a variable I'm trying to use PowerShell to filter output to a variable. \$Output = Get-Service | Where-Object {\$\_.State -eq "Running"} But I need the filter to apply to the \$Output variable instead of the command output. This line works fine \$Output = Get-Service | Where-Object {\$ .State -eq "Running"} But I'm trying to build a generic solution and need to build it on the output. Can someone help me? A: You can use the pipeline operator (|) to pass in a Where-Object expression as a parameter to your Get-Service. \$Output = Get-Service | Where-Object {\$\_.State -eq "Running"} EDIT: If you wish to not use a parameter, use the static method of the pipeline. \$Output = Get-Service | Where-Object {\$\_.State -eq "Running"} Q: Display multiple values in a single label in.net I have a table in which one column is like one of the below. I want to show all the relevant content in a single label in asp.net c#. Currently my code is like this: Label lbl = (Label)lbl1; lbl.Text = "Misc: Total RevenueCRT: \$2,15,

#### **What's New in the?**

Import and manage your drawings with ease using the AutoCAD 2020 Export extension. Upload files, edit drawings, and publish on the web with a few clicks. Create your own channels and share them online in a few more clicks. (video: 8:30 min.) Command Line-Based Help: Access commands and parameters via the command line, plus select custom help topics. (video: 4:15 min.) Enhanced Filter Capabilities: To the right of the search button in the Edit menu, you now have the option to filter by shared name or shared group (previously only by shared name). You can now right-click or Ctrl+click to display a menu that includes Edit > Copy to or Edit > Paste As. This greatly increases the usefulness of using a filter to see only the shared items. Powerful search capability: AutoCAD is now capable of finding a shared item by its unique identifier, name, description, file name, or path. Use any combination of search options to quickly identify the specific item you want to work on. Dynamically updating: The log window displays any changes that occur in the drawing. In the current release, this includes: – Updates to the drawing created by command-line-based commands such as Include. – Updates to shared files. – Changes to properties. – Redraws of images created with the Image - Apply Image command. This also includes all new drawing properties that are created with the Draw command. Define Your Own Workspace Windows: The Workspace window has received a complete makeover. The new UI displays what's important to you the most, and also includes new navigational features to make it easier to navigate between and across windows. For example, a window is no longer limited to 8 rows or 8 columns. A single window can be as many as you want! The new UI displays the last shape or tool you used as a star icon, to indicate how often that tool is used. To access a tool or shape, simply right-click it. Other new capabilities include an improved Lock / UnLock button, a Quick Access panel that lets you access frequently used commands, and a resizable tabbed navigation bar. You can open, close, and move the tabbed navigation bar to any position on the right side of your workspace. Another new capability is that you

## **System Requirements:**

OS: Windows 7/8/10 (64bit system recommended) Processor: Intel Core i3, AMD Athlon II, AMD Sempron, Intel Pentium M, AMD Duron, AMD Duron Memory: 3 GB Graphics: 2 GB Video: 2 GB Hard Drive: 3 GB Additional Notes: If the installation crashes in the middle of the installation process, press F8 to get into the BIOS menu. Languages available: English, German, French, Spanish, Italian, Polish,

Related links: